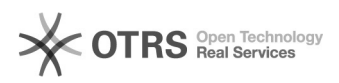

## Como solicitar pedidos gráficos

## 01/05/2024 13:28:39

## **Imprimir artigo da FAQ**

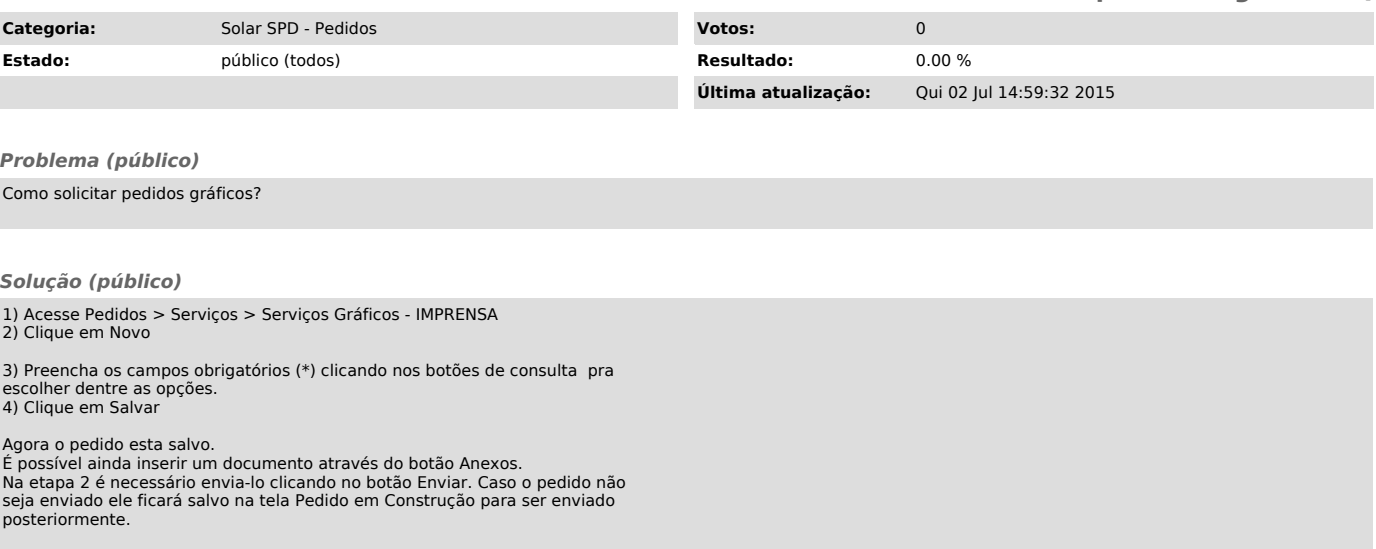